## .. . Software Libre, Fundamentos, Licencias y Mitos

Licencias<br>00000000000000000

Introducción<br>00000000000000000

.

Jon Ander Hernández

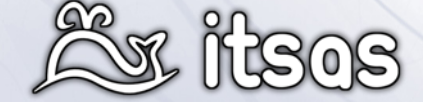

EHUko Software Librea sustapenerako taldea 14 de Mayo de 2009

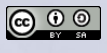

. . . . . .

### Introducción<br>00000000000000000

### 1 Introducción

- ¿Qué es el Software Libre?
- ¿Qué es el Open Source?
- **Conclusiones**

#### 2 Licencias

- GNU GPL
	- GNU GPL 3
	- Medidas contras las Patentes de Software Medidas contra la TiVolización

Licencias<br>00000000000000000

- Licencias Permisivas BSD/MIT/X11
	- Compatibilidad con la GPL
	- Licencias permisivas contra licencias CopyLeft
- Creative Commons
	- Escenarios de las Creative Commons
	- Tabla de derechos de las Creative Commons

. . . . . .

000000000000000000000

Escenarios interesantes and a series and a series Referencias

- Ejemplo
- Información y términos legales desde la web **Licenciamiento múltiple**
- **Problemas de los licenciamientos múltiples**
- Compatibilidad
- 3 Escenarios interesantes
	- **Linux**
	- Webkit
	- Solaris
	- **BeagleBoard**
- 4 Referencias

Software Libre

Licencias<br>00000000000000000

0000000000000000

Introducción

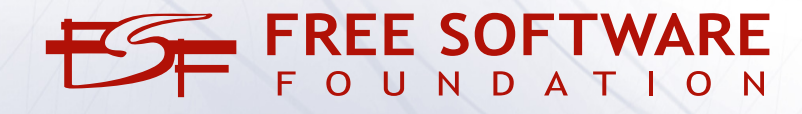

. . . . . .

## ¿Qué es el Software Libre?

**Introducción**<br>●00000000000000000

Es software Libre<sup>1</sup> es un movimiento ético, social y político, no técnico.

Cuyo fin es el promover la libertad de los usuarios.

Licencias<br>00000000000000000

La filosofía del software libre, hereda muchos de los elementos de la llamada *"cultura hacker"* de los años 70.

El movimiento nació a manos de Richard M. Stallman<sup>2</sup> a principios de los años 80 *a causa de una impresora* mientras trabajaba en el "MIT Artificial Intelligence Laboratory"

. . . . . .

. . . . . . . . . . . . . . . . . . . . . . Escenarios interesantes Referencias

<sup>1</sup>http://en.wikipedia.org/wiki/Free\_software <sup>2</sup>http://en.wikipedia.org/wiki/Richard\_Stallman

## Y todo comenzó con una impresora...

Licencias<br>00000000000000000

. . . . . . . . . . . . . . . . . Introducción

En la era de los años 70 Stallman y el resto sus compañeros del MIT trabajan en un entorno acostumbrados a :

- A compartir el código de sus programas con el resto del equipo y universidades.
- A aprender del trabajo de los demás.
- $\blacktriangleright$  A debatir e intercambiar soluciones abiertamente.
- $\blacktriangleright$  A devolver nuevamente las mejoras realizadas a los programas de los demás.

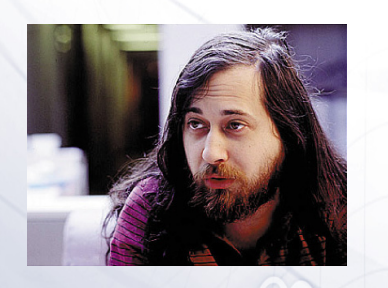

. . . . . . . . . . . . . . . . . . . . . . Escenarios interesantes Referencias

. . . . . .

Estaban acostumbrados a trabajar como una *comunidad*.

#### **Introducción**<br>○○●○○○○○○○○○○○○○○○ Licencias<br>00000000000000000 . . . . . . . . . . . . . . . . . . . . . .

Un buen día, compraron una nueva impresora, muy buena, muy rápida... pero al igual que la antigua *frecuentemente se atascaba*.

*¡Y ojo! La impresora estaba en otro piso! ;-)*

Eran programadores, no podían mejorar el mecanismo. Pero habían *mejorado el software* de la antigua impresora :

- <sup>I</sup> Cuando se imprimía correctamente un documento *→* enviaba un aviso al usuario para que pasara a recogerlo.
- <sup>I</sup> Cuando se atascaba *→* enviaba un aviso a todos los usuarios con documentos pendientes.

*No resolvía el problema de los atascos, pero resolvía parte del problema.*

. . . . . .

Escenarios interesantes and a series and a series Referencias

#### **Introducción**<br>000**00**000000000000 Licencias<br>00000000000000000 000000000000000000000 Escenarios interesantes and a series and a series Referencias

Stallman se puso en contacto con Xerox para obtener el código del driver, y por bajo su sorpresa se lo negaron.

(Ahora pensemos en interminables viajes arriba y abajo, descubriendo frecuentemente que la impresora llevaba tiempo atascada y con una enorme cola de trabajos)

"Se sintió prisionero de su software, y que estaban limitados a soportar el problema sin poder hacer nada…"

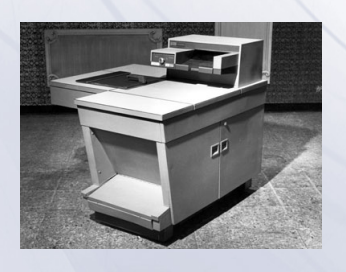

. . . . . .

# 2 Años más tarde descubrió que una persona en la universidad de

Licencias<br>00000000000000000

Carmegie-Mellon disponía del código fuente. Cuando fue a pedírsela descubrió que había firmando un NDA<sup>3</sup>, el cual supuso su primer contacto con un NDA.

Se quedó lleno de enojo y pensativo, y concluyó que los *NDAs tienen "victimas"*.

*"Había hecho un compromiso de no cooperar con sus colegas del MIT."*

"La misión de la ciencia, y la técnologia, es crear herramientas útiles para los humanos. Si la guardamos como secretos, en vez de publicarla, la estamos traicionando. No es ético, debemos trabajar hacía ampliar y compartir el conocimiento humano".

. . . . . .

. . . . . . . . . . . . . . . . . . . . . . Escenarios interesantes Referencias

**Introducción**<br>○○○○●○○○○○○○○○○○○

Licencias<br>00000000000000000

El golpe definitivo vino cuando el P10 sobre el que trabajaban se declaró obsoleto, junto con el sistema operativo *libre* que ellos mismo habían escrito.

0000000000000000000000

Escenarios interesantes and a series and a series Referencias

No pudo continuar su trabajo como antes, *el mundo cambiaba* y había dejado de comportarse como una *comunidad*, con herramientas libres. Todos los sistemas operativos para ordenadores modernos eran *privativos* y eran obligados a firmar NDAs. Y no podía continuar su trabajo en el MIT sin traicionar sus principios.

Se planteó 2 opciones :

**Introducción**<br>00000●000000000000

▶ Aceptar el cambio y adaptarse al mundo, y firmar NDAs y programas privativos. Y traicionar sus principios.

. . . . . .

Abandonar el MIT.

## Y así nació el proyecto **GNU**<sup>4</sup> :

Licencias<br>00000000000000000

**Introducción**<br>000000●00000000000

# **G**nu It's **N**ot **U**nix!

Un sistema operativo 100% libre.

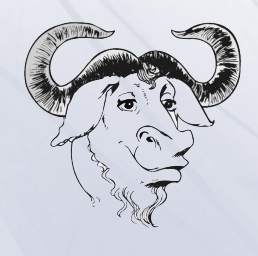

. . . . . .

. . . . . . . . . . . . . . . . . . . . . . Escenarios interesantes Referencias

<sup>4</sup>http://en.wikipedia.org/wiki/GNU

### Las 4 libertades

. . . . . . . . . . . . . . . . . Introducción

RMS concluyó que para crear una comunidad libre, el software debería cumplir 4 libertades esenciales<sup>5</sup>:

. . . . . . . . . . . . . . . . . . . . . . Escenarios interesantes Referencias

**In Libertad 0: libertad de usar el programa, con cualquier propósito.** 

Licencias<br>00000000000000000

- ▶ Libertad 1, libertad de estudiar cómo funciona el programa, y adaptarlo a tus necesidades. *Libertad para ayudarse a uno mismo.*
- ▶ Libertad 2, libertad de distribuir copias, con lo que puedes ayudar a los demás. *Libertad para ayudar al prójimo.*
- I Libertad 3, libertad de mejorar el programa y hacer públicas las mejoras a los demás, de modo que toda la comunidad se beneficie. *Libertad para ayudar a tu comunidad.*

 $^5$ http://en.wikipedia.org/wiki/The\_Free\_Software\_Definition-Uusiquetersition-Uusiquetersition-Uusiquetersition-Uusiquetersition-Uusiquetersition-Uusiquetersition-Uusiquetersition-Uusiquetersition-Uusiquetersition-Uusiqu

## **Introducción**<br>000000000000000000 Licencias

- ▶ Vaya lio…entonces…
	- $\blacktriangleright$  ¿Puedo copiar software libre tal cual sin restricciones?

Licencias<br>00000000000000000

- <sup>I</sup> ¿Puedo *vender* software libre? ¿o siempre tiene que ser gratis?
- ► ¿Qué hay de la GPL o eso?
- $\blacktriangleright$  Tengo un programa que viene con su código ¿Es por tanto libre?

. . . . . .

## ¿El software libre es siempre gratis?

Licencias<br>00000000000000000

¿El software libre es siempre gratis?

**Introducción**<br>000000000000000000

- ▶ La gratuidad no está recogida en ninguna de las libertades
- $\blacktriangleright$  Yo puedo venderte por el precio que yo quiera un software
	- ► En el momento en el que tú lo compras, por la libertad 2 podrás distribuirlo

**"Free as in free speech, not as in free beer"**

. . . . . .

## Patentes de Software<sup>6</sup>

**Introducción**<br>0000000000**00**00000

Free software projects cannot agree to patent licences that include any kind of *per-copy fee*, adding any *requirements to pay* or to *notify* someone each time a copy is made.

Licencias<br>00000000000000000

**Patent Pools** 

In 2005, IBM, Novell, Philips, Red Hat, and Sony founded the Open Invention Network (OIN). OIN is a company that acquires patents and offers them royalty free "to any company, institution or individual that agrees not to assert its patents against the Linux operating system or certain Linux-related applications"

. . . . . . . . . . . . . . . . . . . . . . Escenarios interesantes Referencias

**Promises from patent holders** 

Some software companies who hold significant patent portfolios have made non-aggression pledges to the free software community. These have varied in scope and have received a variety of responses. IBM,[17] Sun, and Nokia[18] are three examples. These have been described by Richard Stallman as "significant", "not really anything", and "next to nothing", respectively.

 $^6$ http://en.wikipedia.org/wiki/Software\_patents\_and\_free\_software

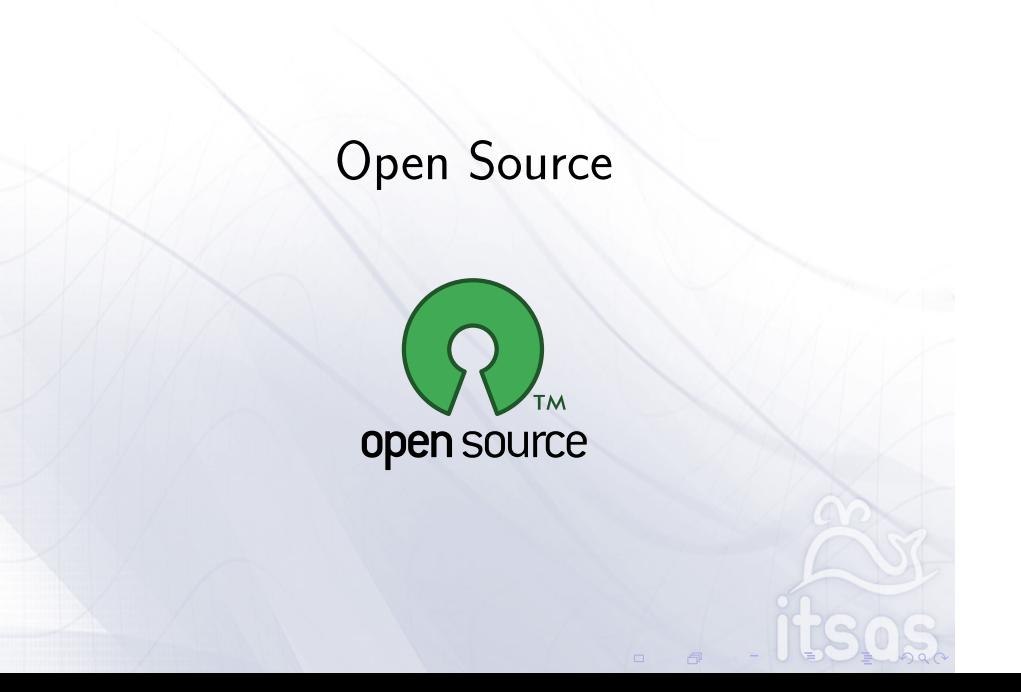

. . . . . . . . . . . . . . . . . . . . . . Escenarios interesantes Referencias

Licencias<br>00000000000000000

. . . . . . . . . . . . . . . . . Introducción

## ¿Qué es el Open Source<sup>7</sup>?

**Introducción**<br>○○○○○○○○○○○○○○●○○○

El término *Open Source Software* nace de la mano de la *Open Source Iniciative* fundada por Jon "maddog" Hall, Bruce Perens y Eric S. Raymond.

. . . . . . . . . . . . . . . . . . . . . . Escenarios interesantes Referencias

Licencias<br>00000000000000000

"Dump the moralizing and confrontational attitude that had been associated with 'free software' in the past and sell the idea strictly on the same pragmatic, business-case grounds."

Advocating free software exclusively on the grounds of technical superiority (a claim previously made by Raymond in his essay The Cathedral and the Bazaar).

Gente afín al OSS : Linus Torvalds, Larry Wall, Guido van Rossum, Tim O'Reilly…

## The Cathedral and the Bazaar<sup>8</sup>

**Introducción**<br>○○○○○○○○○○○○○○**○**●○○○

Open source evangelist Eric S. Raymond suggests a model for developing OSS known as the Bazaar model.

Traditional development methodologies to building a cathedral :

Licencias<br>00000000000000000

- $\blacktriangleright$  "carefully crafted by individual wizards or small bands of mages working in splendid isolation."
- $\blacktriangleright$  Development takes place in a centralized way.
- $\blacktriangleright$  Roles are clearly defined. Roles include people dedicated to designing (the architects), people responsible for managing the project, and people responsible for implementation.

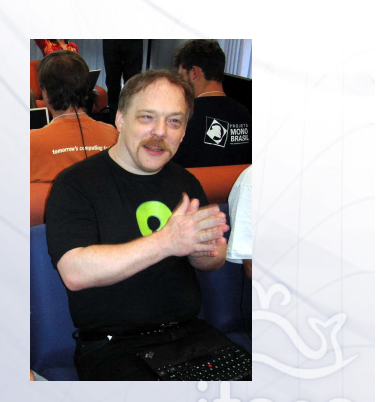

. . . . . . . . . . . . . . . . . . . . . . Escenarios interesantes Referencias

 ${}^{8}$ http://en.wikipedia.org/wiki/The\_Cathedral\_and\_the\_Bazaar- $\bigcup_{i=1}^{\infty}$ 

## Licencias<br>00000000000000000

. . . . . . . . . . . . . . . . . . . . . . Escenarios interesantes Referencias

. . . . . .

All software should be developed using the bazaar style, which he described as "a great babbling bazaar of differing agendas and approaches."

- $\blacktriangleright$  Roles are not clearly defined
- ▶ Users should be treated as co-developers
- $\blacktriangleright$  Early releases
- $\blacktriangleright$  Frequent integration
- $\blacktriangleright$  Several versions
- $\blacktriangleright$  High modularization
- $\blacktriangleright$  Dynamic decision making structure

## OSI's Open Source Definition<sup>9</sup>

- $\blacktriangleright$  Free Redistribution
- ▶ Source Code

**Introducción**<br>○○○○○○○○○○○○○○**○**○

- **Derived Works**
- Integrity of The Author's Source Code
- ▶ No Discrimination Against Persons or Groups

Licencias<br>00000000000000000

- ▶ No Discrimination Against Fields of Endeavor
- $\blacktriangleright$  Distribution of License
- ▶ License Must Not Be Specific to a Product
- **In License Must Not Restrict Other Software**
- **Exercise Must Be Technology-Neutral**

 $^{9}$ http://en.wikipedia.org/wiki/Open\_Source\_Definition and and all  $\sim$ 

## **Conclusiones**

**Introducción**<br>00000000000000000

Free Software vs Open Source

"We disagree on the basic principles, but agree more or less on the practical recommendations. So we can and do work together on many specific projects."

Licencias<br>00000000000000000

El Software Free Open Source (FLOSS) es la sinergia de ambas filosofías, y es parte de la razón por la que es un modelo

A efectos prácticos tan solo existe **una** licencia que apruebe la OSI, que la FSF no apruebe.

La APSL 1.0 (Apple Public Source Licence), fue rechazada por FSF, posteriormente fue revisada y la APSL 2.0 fue finalmente aprobada por la FSF.

. . . . . .

. . . . . . . . . . . . . . . . . . . . . . Escenarios interesantes Referencias

http://en.wikipedia.org/wiki/Comparison\_of\_free\_software\_licences

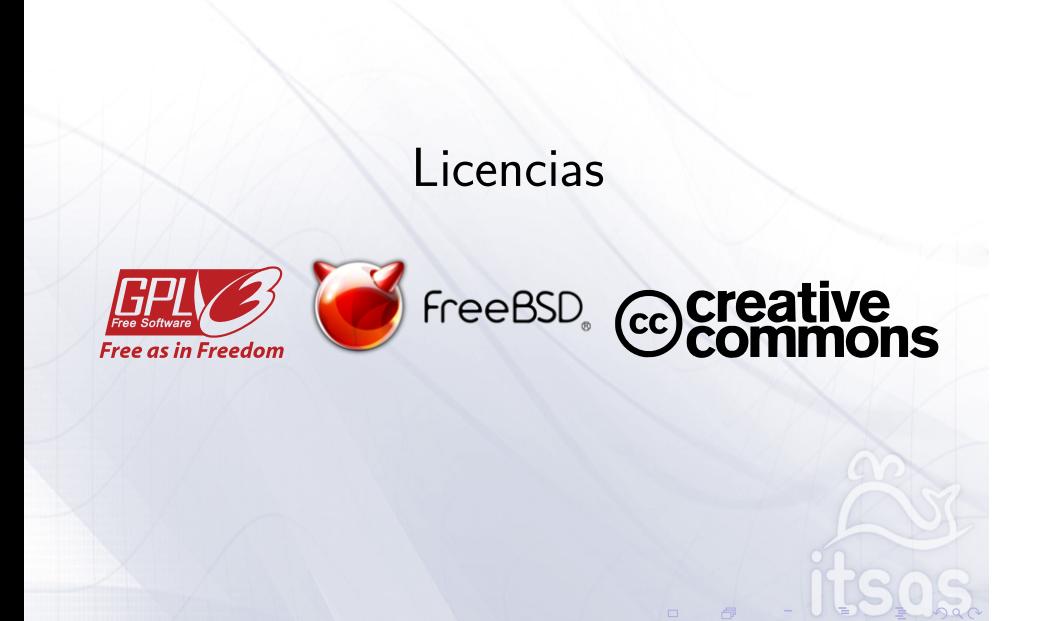

. . . . . . . . . . . . . . . . . . . . . . Escenarios interesantes Referencias

**Licencias**<br>00000000000000000

Introducción<br>00000000000000000

## Introducción<br>00000000000000000 Introducción

j,

 $\ddot{i}$ 

Ĵ

j

Una de las primeras licencias libres registrada :

**Licencias**<br>00000000000000000

TINY BASIC FOR INTEL 8080 VERSION 2.0 BY LI-CHEN WANG MODIFIED AND TRANSLATED TO INTEL MNEMONICS BY ROGER RAUSKOLB 10 OCTOBER 1976 *<u>OCOPYLEFT</u>* ALL WRONGS RESERVED

) photography in the state of a state of a strategie of a state of a state of a state of a state of a state of a state of

. . . . . .

Introducción<br>00000000000000000

Principales licencias libres :

- GNU General Public License
- **In GNU Lesser General Public License**

**Licencias**<br>00000000000000000

. . . . . .

- $\triangleright$  BSD License
- **Mozilla Public License**
- $\triangleright$  MIT License
- $\blacktriangleright$  Apache License

## Licencias víricas y no víricas

**Licencias**<br>00000000000000000

 $\blacktriangleright$  Una licencia vírica:

Introducción<br>00000000000000000

- $\blacktriangleright$  Exige que cuando alguien la distribuya, la distribuya bajo los mismo términos
- ▶ Yo puedo copiarte, pero automáticamente todo mi código estará licenciado bajo la misma licencia, por lo que tú podrás copiarme
- Ejemplo: GNU GPL
- $\blacktriangleright$  Una licencia no vírica:
	- $\blacktriangleright$  No tiene estas exigencias
	- ▶ Yo puedo copiarte, mejorar el código y distribuirlo bajo la licencia que yo quiera, y sólo tengo que poner tu nombre.

. . . . . .

. . . . . . . . . . . . . . . . . . . . . . Escenarios interesantes Referencias

► Ejemplo: BSD

# Mapa de categorías de licencias

. . . . . . . . . . . . . . . . . Introducción . . . . . . . . . . . . . . . . . Licencias

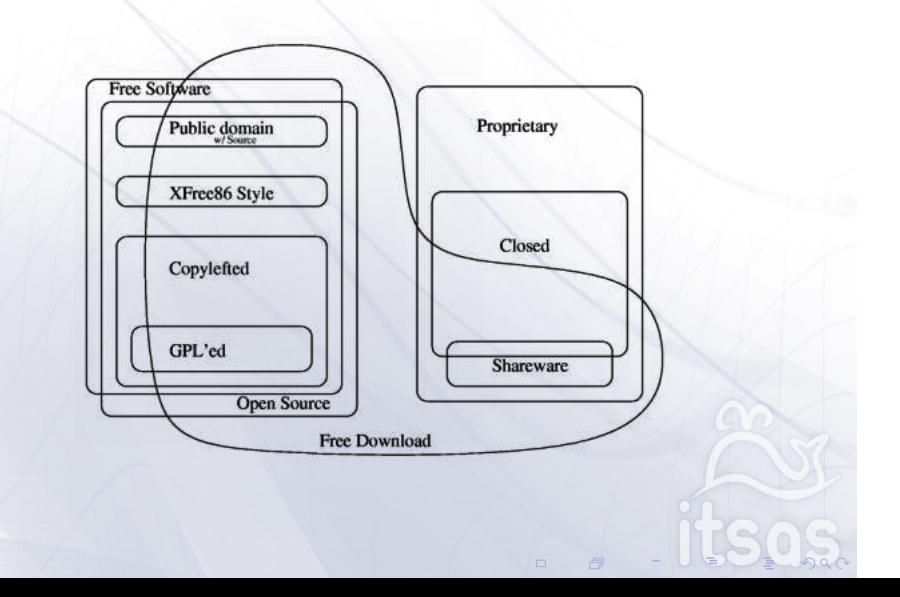

## Introducción<br>00000000000000000 GNU GPL<sup>11</sup>

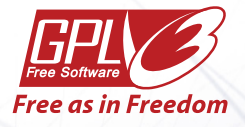

La licencia CopyLeft usada por excelencia, y que se ciñe a la definición de Free **Software** 

. . . . . . . . . . . . . . . . . . . . . . Escenarios interesantes Referencias

GPL (Hard CopyLeft) *→* Todo lo que enlace al programa GPL debe se GPL.

**Licencias**<br>●○○○○○○○○○○○○○○○○○

LGPL (Weak CopyLeft)<sup>10</sup> *<sup>→</sup>* Todo lo que enlace al programa LGPL debe ser LGPL excepto cuando enlazamos dinámicamente.

A key dispute related to the GPL is whether or not non-GPL software can dynamically link to GPL libraries. The GPL is clear in requiring that all derivative works of code under the GPL must themselves be under the GPL. However, it is not clear whether an executable that dynamically links to a GPL code should be considered a derivative work (see Weak Copyleft).

<sup>.</sup> . . . . .  $^{10}\mathrm{http://en.wikipedia.org/wiki/Copyleft#Strong\_and\_weak\_copyleft}$ <sup>11</sup>http://en.wikipedia.org/wiki/GNU\_GPL

## GNU GPL3<sup>12</sup>

Introducción<br>00000000000000000

La versión 3.0 de la GPL ha sido fuente de bastantes controversias, ya que extiende el número de restricciones abordando problemas como :

. . . . . . . . . . . . . . . . . . . . . . Escenarios interesantes Referencias

**Licencias**<br>○●○○○○○○○○○○○○○○○○

- **Las Patentes de Software**
- **F** Trusted Computing y "TiVolización"

Una enorme cantidad de proyectos han anunciado su intención de *no* actualizar a la versión 3.0 de la licencia, incluido el propio proyecto Linux.

## Medidas contra las Patentes de Software

Licencias<br>00**0**00000000000000

Introducción<br>00000000000000000

Medida ante posibles juicios por patentes :

"Create a penalty so as to *discourage the licensee*<sup>13</sup> from *suing the licensor*<sup>14</sup> for patent infringement by *terminating the licence* upon the initiation of such a lawsuit."

. . . . . .

. . . . . . . . . . . . . . . . . . . . . . Escenarios interesantes Referencias

 $13$ the user/recipient of the software  $14$ the provider/author of the software

## Medidas contra las Patentes de Software 2

Licencias<br>000**0**0000000000000

Introducción<br>00000000000000000

Medida para aprovechar acuerdos como Novell-Microsoft para tratar de extender el acuerdo al resto de usuarios :

"You may not convey a covered work if you are a party to an arrangement with a third party that is in the business of distributing software, under which you make payment to the third party based on the extent of your activity of conveying the work, and under which the third party grants, to any of the parties who would receive the covered work from you, a discriminatory patent license."

This aims to make future such deals ineffective. The license is also meant to cause Microsoft to extend the patent licenses it grants to Novell customers for the use of GPLv3 software to all users of that GPLv3 software; this is possible only if Microsoft is legally "conveyor" of the GPLv3 software.

. . . . . .

## $Tivoization<sup>15</sup>$

Introducción<br>00000000000000000

Is the creation of a system that incorporates software under the terms of a copyleft software license, but uses hardware to prevent users from running modified versions of the software on that hardware.

Licencias<br>000000000000000000

- $\triangleright$  Stallman believes TiVo circumvented this goal by making their products run programs only if the program's digital signature matches those authorized by the manufacturer of the TiVo. So while TiVo has complied with the GPL v2 requirement to release the source code for others to modify, any modified software will not run on TiVo's hardware.
- $\blacktriangleright$  Linus Torvalds, the author of the Linux kernel, has argued that it is appropriate for TiVo to use digital signatures to limit what software may run on the systems that they sell. Torvalds has stated that he believes the use of private digital signatures on software is a beneficial security tool. Torvalds also believes that software licenses should attempt to control only software, not the hardware on which it runs.

The term came about in reference to TiVo's use of GNU GPL licensed software on the TiVo brand digital video recorders (DVR)

. . . . . .

. . . . . . . . . . . . . . . . . . . . . . Escenarios interesantes Referencias

### <sup>15</sup>http://en.wikipedia.org/wiki/Tivoization

## Licencia BSD/MIT/X11

Introducción<br>00000000000000000

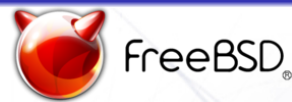

La mayor parte de las licencias permisivas siguen este esquema<sup>16</sup>:

**Licencias**<br>00000**00**0000000000

Unlimited redistribution for any purpose as long as its copyright notices and the license's disclaimers of warranty are maintained.

- I Redistributions of source code must retain the above copyright notice, this list of conditions and the following disclaimer.
- I Redistributions in binary form must reproduce the above copyright notice, this list of conditions and the following disclaimer in the documentation and/or other materials provided with the distribution.

. . . . . . . . . . . . . . . . . . . . . . Escenarios interesantes Referencias

I Neither the name of the <organization> nor the names of its contributors may be used to endorse or promote products derived from this software without specific prior written permission.

http://en.wikipedia.org/wiki/Permissive\_free\_software\_licence http://en.wikipedia.org/wiki/BSD\_licenses

. . . . . .  $16$ El nombre deriva del sistema Unix de la universidad de Berkey, "Berkeley Software Distribution" (BSD)

## Compatibilidad con la GPL

Introducción<br>00000000000000000

Actualmente la mayor parte del software con licencia BSD, usa una versión *sin la 4º cláusula* original que la hace totalmente compatible con la GPL.

**Licencias**<br>00000**000**000000000

Some permissive free software licences contain a 4th clause that require advertising materials to credit the copyright holder.

Licences with an advertising clause include the 4-clause BSD license, the PHP License, and the OpenSSL License. These licences, although they are permissive free software licences, are incompatible with the widely used GNU General Public License.

. . . . . .

## **Licencias**<br>00000**000**000000000 Licencias permisivas contra licencias CopyLeft

Introducción<br>00000000000000000

- $\triangleright$  The GPL requires any derivative work that is released to be released according to the GPL while the BSD license does not.
- $\triangleright$  BSD code can find its way into proprietary software that only acknowledges the authors. For instance, the IP stack in Microsoft Windows and Mac OS X are derived from BSD-licensed software.
- ▶ Supporters of the BSD license argue that it is more free than the GPL because it grants the right to do anything with the source code, second only to software in the public domain. This includes incorporating the BSD-licensed code in proprietary products.

. . . . . .

## Creative Commons<sup>17</sup>

Introducción<br>00000000000000000

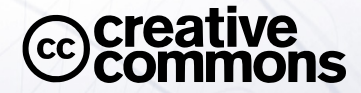

Licencias enfocadas a otras cuestiones que no sean Software.

**Licencias**<br>00000000**0000**00000

. . . . . . . . . . . . . . . . . . . . . . Escenarios interesantes Referencias

Orientadas a gente que desea un tipo de licencia que les permita compartir reservando algunos derechos.

## Escenarios de las Creative Commons

**Licencias**<br>00000000**000**000000

Introducción<br>00000000000000000

- ▶ Un músico desea que se distribuya libremente su obra, pero que nadie la altere, ni se lucre económicamente de ella.
- ▶ Un fotógrafo desea compartir un enorme book de buenas fotos que descansan en su cajón, desea que se le atribuya su autoría, y no desea que nadie se lucre con ellas.
- ▶ Un escritor desea poner a disposición de todo el mundo un libro suyo actualmente descatalogado, pero no desea que nadie plagie contenido del mismo.

Para cubrir todas estas necesidades distintas, las Creative Commons proponen un sistema donde el autor decida que derechos desea preservar o revertir, y en función de estos obtenga una licencia.

. . . . . .

## Introducción<br>00000000000000000

**Licencias**<br>00000000**0000**00000

. . . . . . . . . . . . . . . . . . . . . . Escenarios interesantes Referencias

. . . . . .

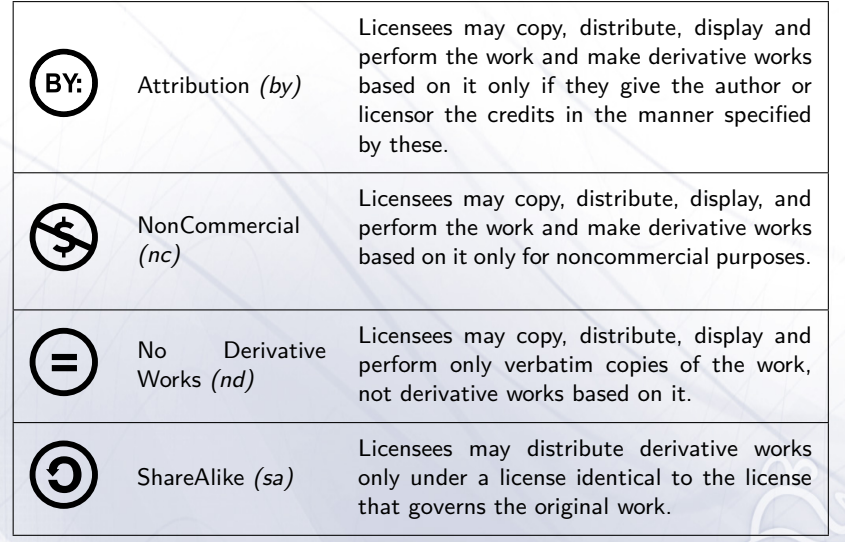

## Ejemplo

Introducción<br>00000000000000000

Creative Commons - By - NonCommercial - NonDerivative

**Licencias**<br>00000000**00000**0000

La licencia limita el uso de la obra de modo que :

- **I** Se mantenga una atribución al autor.
- $\blacktriangleright$  No sea usada con fines comerciales.
- $\blacktriangleright$  La obra se redistribuya de forma integra.

La licencia permite que :

▶ La obra se distribuya con otra licencia que mantenga las anteriores restricciones.

. . . . . .

#### Introducción<br>00000000000000000 Licencias<br>00000000**0000**0000

Combinaciones posibles :

- 1. Attribution alone *(by)*
- 2. Attribution + Noncommercial *(by-nc)*
- 3. Attribution + NoDerivs *(by-nd)*
- 4. Attribution + ShareAlike *(by-sa)*
- 5. Attribution + Noncommercial + NoDerivs (by-nc-nd)
- 6. Attribution + Noncommercial + ShareAlike *(by-nc-sa)*

Información y términos legales accesibles para cada licencia desde su web:

<sup>I</sup> Explicación intuitiva de las posibilidades de la licencia cc-by-sa

http://creativecommons.org/licenses/by-sa/3.0/

► Código legal de la licencia

http://creativecommons.org/licenses/by-sa/3.0/legalcode

. . . . . .

0000000000000000000000

Escenarios interesantes and a series and a series Referencias

## Licenciamiento Dual

Introducción<br>00000000000000000

Otra práctica habitual suele el uso de varias licencias sobre un mismo proyecto.

Licencias<br>0000000000000**000**0

Ejemplo, Trolltech y su librería QT :

Licenciada como GPL y privativa $^{18}$  :

- <sup>I</sup> Si alguien desea usar la librería para un proyecto libre, puede usar la versión licencia GPL, la cual obliga a que el proyecto se distribuya a su vez con la GPL (licencia vírica).
- $\blacktriangleright$  Si una compañía desea usar la librería para un software propietario<sup>19</sup> deberá comprar una licencia tradicional a Trolltech.

 $18$ Esta ha sido su licencia y su modelo de negocio hasta que Trolltech fue adquirida por Nokia, y relicenciada a LGPL, lo que ahora permite ser usada en proyectos privativos

. . . . . .

. . . . . . . . . . . . . . . . . . . . . . Escenarios interesantes Referencias

<sup>19</sup>Como por ejemplo Google Earth

## Problemas de los licenciamientos múltiple

Licencias<br>0000000000000**00** 

Los proyectos con estas licencias, exigen que los autores de parches distribuyan sus parches bajo todas las licencias oficiales del proyecto.

Cambios de Licencia:

Introducción<br>00000000000000000

La elección de una licencia correcta es importante, entre otras razones por la complejidad de un proceso de relicenciamiento.

Este proceso supondría la consulta a todos los autores, de todas las modificaciones o contribuciones realizadas al proyecto.

. . . . . .

### Casos famosos han sido :

Introducción<br>00000000000000000

▶ Relicenciamiento de Mozilla de MPL/NPL a GPL/LGPL/MPL, supuso un complejo proceso que tardó más de 2 años en completarse, y supuso la eliminación y reescritura de todas aquellas contribuciones de aquellos autores con los que no consiguieron ponerse en contacto.

000000000000000000000

Escenarios interesantes and a series and a series Referencias

Licencias<br>0000000000000**000** 

▶ Relicenciamiento de la Wikipedia de la GFDL<sup>20</sup> a una licencia más universal y copyleft como la cc-by-sa, finalmente la solución ha venido de una modificación de la GFDL para permitir que todos los contenidos licenciados con esa licencia, puedan ser también distribuidos bajo la cc-by-sa.

. . . . . .

## Introducción<br>00000000000000000 Conclusión

Existen *demasiadas* licencias libres en este mundo, y es costoso comprobar :

Licencias<br>00000000000000000

- $\blacktriangleright$  Su compatibilidad con el resto de licencias.
- <sup>I</sup> Si judicialmente tiene *validez*
	- $\triangleright$  Licencias como la GPL han sido extensamente probadas en casos judiciales con resultados favorables.

. . . . . .

. . . . . . . . . . . . . . . . . . . . . . Escenarios interesantes Referencias

Lo óptimo es usar una existente en función de nuestras necesidades.

# Escenarios Interesantes

Licencias<br>00000000000000000

Introducción<br>00000000000000000

Reflexión sobre algunos escenarios exitosos de software libre, y las claves de su éxito.

. . . . . .

### Linux

Introducción<br>00000000000000000

Variantes imposibles sin la libertad :

El sistema más portable existente. Incluso a plataformas bastante dispares :

Licencias<br>00000000000000000

- $\blacktriangleright$  Grandes superordenadores.
- $\blacktriangleright$  Sistemas de tiempo real.
- $\blacktriangleright$  Sistemas empotrados uClinux.
- ▶ Consolas como la PlayStation 3, con los procesadores CELL.

. . . . . .

. . . . . .

. . . . . . . . . . . . . . . . . . . . . . Escenarios interesantes Referencias

Explosión de variantes interesantes desde el punto de vista "académico" de los sistemas operativos :

Licencias<br>00000000000000000

 $\blacktriangleright$  RTLinux

Introducción<br>00000000000000000

- <sup>I</sup> MkLinux *→* Linux sobre un uKernel Mach.
- <sup>I</sup> L4Linux *→* Linux sobre un uKernel L4.
- <sup>I</sup> UMS, User Mode Linux *→* Linux sobre Linux.
- <sup>I</sup> Colinux *→* User Mode Linux sobre Kernel NT.
- $\blacktriangleright$  Virtualización :
	- $\blacktriangleright$  Xen
	- $\triangleright$  KVM

## Introducción<br>00000000000000000 Comunidad

Congresos :

Otawa Linux Simposium

http://www.linuxsymposium.org

Licencias<br>00000000000000000

Fosdem

http://fosdem.org

CE Linux Forum

Embedded Linux Conference

. . . . . .

## Linux sobre uKernel L4

Introducción<br>00000000000000000

Ejemplo interesante :

### Driver Isolation Architecture

Licencias<br>00000000000000000

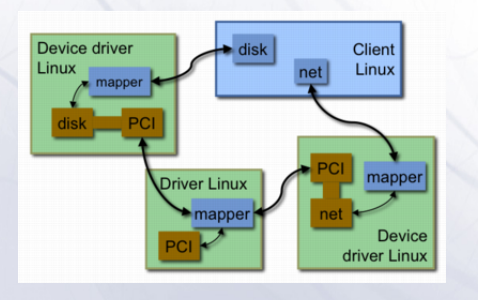

. . . . . .

. . . . . . . . . . . . . . . . . . . . . . Escenarios interesantes Referencias

http://l4ka.org/projects/virtualization/drivers.php

## Webkit

Introducción<br>00000000000000000

Apple después del lanzamiento de Mac Os X estaba dispuesta a conquistar el sector de Escritorio, pero tenía una gran dependencia de Microsoft :

Licencias<br>00000000000000000

El Microsoft Internet Explorer 5.5 el cual llevaba tiempo abandonado por Microsoft, convirtiéndose en un dolor para usuarios y desarrolladores Web.

Solución romper la dependencia y desarrollar un navegador propio, opciones :

- <sup>I</sup> Comprar Opera *→* Probablemente no hubiera sido una compra barata.
- <sup>I</sup> Usar el motor Gecko de Mozilla (GPL/MPL/NPL) *→* Una arquitectura demasiado cargada (múltiples capas de portabilidad, sistema de componentes propio, sistema de widgets propio…).
- <sup>I</sup> KHTML (LGPL) *→* En estado prematuro, pero funcional, bien diseñado y ligero.

. . . . . .

#### Primeramente :

Introducción<br>00000000000000000

- Apple contrato a 3 o 4 desarrolladores de Mozilla para trabajar en KHTML.
- El desarrollo se realizó cerrado de puertas para adentro.
- ▶ Cuando salió el producto, liberaron un tar.gz con todo el fuente.
- $\blacktriangleright$  Problemas :
	- ▶ Difícil de reintegrar de nuevo en KHTML.

Licencias<br>00000000000000000

- <sup>I</sup> Cumplía la licencia, pero no revertía sobre la comunidad.
- **Derroche de energías corrigiendo bugs por duplicado.**
- Aún había intercambio de código entre dos proyectos cada vez más diferentes.

. . . . . .

Introducción<br>00000000000000000

Licencias<br>00000000000000000

. . . . . . . . . . . . . . . . . . . . . . Escenarios interesantes **Escenarios interesantes** 

. . . . . .

En una segunda fase :

- Abrieron su desarrollo, abrieron listas de correo para las discusiones técnicas.
- <sup>I</sup> Abrieron una web http://webkit.org, con un wiki, blog, etc...
- **Abrieron un subversion público.**
- $\blacktriangleright$  Problemas :
	- ▶ Seguía siendo difícil para KHTML, y otros dos nuevos ports (Nokia gdkwebkit y Nokia S60 Browser) integrar los cambios del proyecto.
	- ► Era complicado seguir el estado de los bugs y la revisión de los parches.

### En una tercera fase :

Introducción<br>00000000000000000

- Abrieron el bugzilla para gestionar los bugs y los parches.
- ▶ Comenzaron a conceder accesos al subversión.

Licencias<br>00000000000000000

**INOMBRATORY SUPERVISORES A desarrolladores externos a Apple.** 

. . . . . .

. . . . . . . . . . . . . . . . . . . . . . Escenarios interesantes Referencias

Y se convirtieron en el mejor Navegador de la actualidad.

## Introducción<br>00000000000000000

. . . . . . . . . . . . . . . . . . . . . . Escenarios interesantes Referencias

. . . . . .

Navegadores basados en Webkit :

- ▶ Apple Safari (Mac Os X, iPhone).
- Google Chrome.
- $\blacktriangleright$  Adobe Air.
- ▶ Nokia Symbian S60 Browser
- <sup>I</sup> QWebkit *→* empotrable en aplicaciones QT
- <sup>I</sup> GtkWebkit *→* empotrable en aplicaciones GTK+

Licencias<br>00000000000000000

- <sup>I</sup> wxWebkit *→* empotrable en aplicaciones wxWidgets
- <sup>I</sup> Clutter Webkit *→* empotrable en aplicaciones OpenGL-ES con Clutter
- **FELWebkit (Enlightenment)**

### Auténtica revolución técnica :

- ▶ Interpretes JavaScript V8 (Google) y SquirrelFish (Apple).
- $\blacktriangleright$  Interprete de JavaScript 2.0 (donado por Adobe).

## **Solaris**

Introducción<br>00000000000000000

Sun requería un "Desktop" moderno para sustituir al viejo  $\mathsf{CDE}^{21}.$ 

Licencias<br>00000000000000000

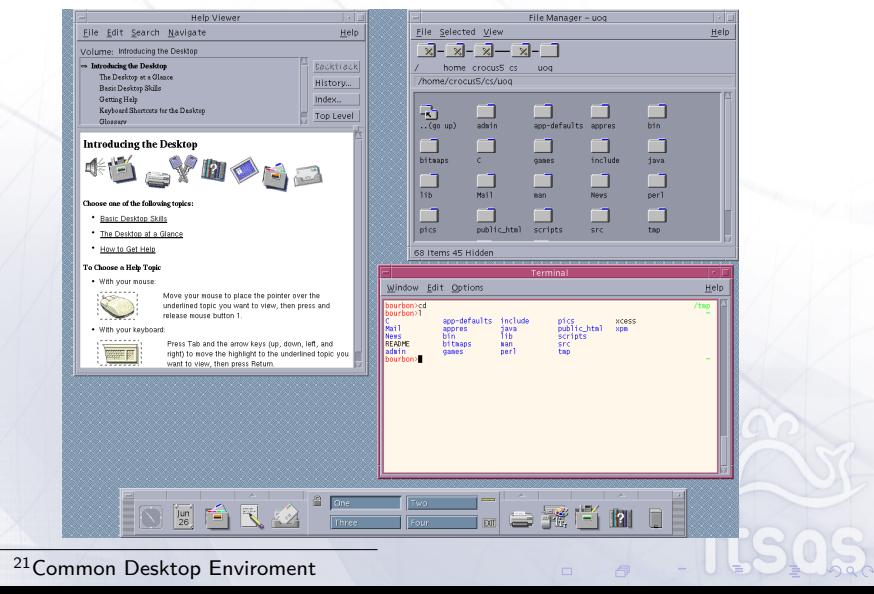

## Introducción<br>00000000000000000

Licencias<br>00000000000000000

. . . . . . . . . . . . . . . . . . . . . . Escenarios interesantes **Escenarios interesantes** 

. . . . . .

Y tenían un fuerte requisito :

Sun's accessibility strategy for the Solaris OS is designed to meet the requirements of Section 508 of the U.S. Rehabilitation Act. According to this statute, federal agencies are required to acquire, information and/or electronic technology, documentation, support, and services that allow comparable access for employees and members of the public with disabilities.

Solución :

Usar el escritorio libre GNOME.

Beneficios :

- <sup>I</sup> GNOME 2.0 era un escritorio completo, moderno *→* No era necesaria la inversión en implementar un nuevo Escritorio.
- <sup>I</sup> GNOME contaba con un buen mantenimiento *→* Un gran ahorro en costes de mantenimiento.

#### Introducción<br>00000000000000000 Licencias<br>00000000000000000 . . . . . . . . . . . . . . . . . . . . . .

Escenarios interesantes **Escenarios interesantes** 

. . . . . .

Pero GNOME carecía de un framework para accesibilidad, así que Sun contribuyó a esa parte y obtuvo un Escritorio completo y accesible.

"Deliver the GNOME 2.0 Desktop with built-in accessibility solutions as the next user environment for the Solaris OE. GNOME 2.0 provides an accessible desktop, applications, utilities, and accessories, as well as assistive technologies that adapt to the needs of users with disabilities."

- ▶ ATK (Accessibility Toolkit Application Programming Interface)
- **AT-SPI (Assistive Technology Service Provider Interface)**

http: //www.sun.com/software/star/gnome/accessibility/generalfaq.xml

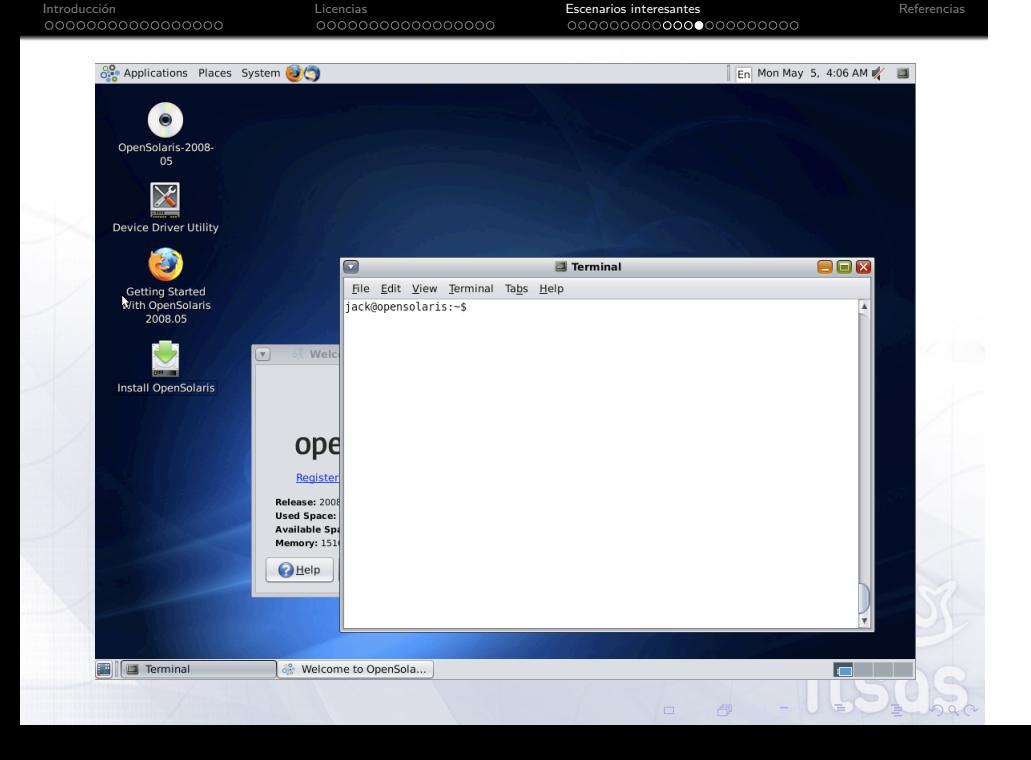

## Introducción<br>00000000000000000 **BeagleBoard**

Proyecto de Hardware libre<sup>22</sup> de la mano de Texas Instrument.

Licencias<br>00000000000000000

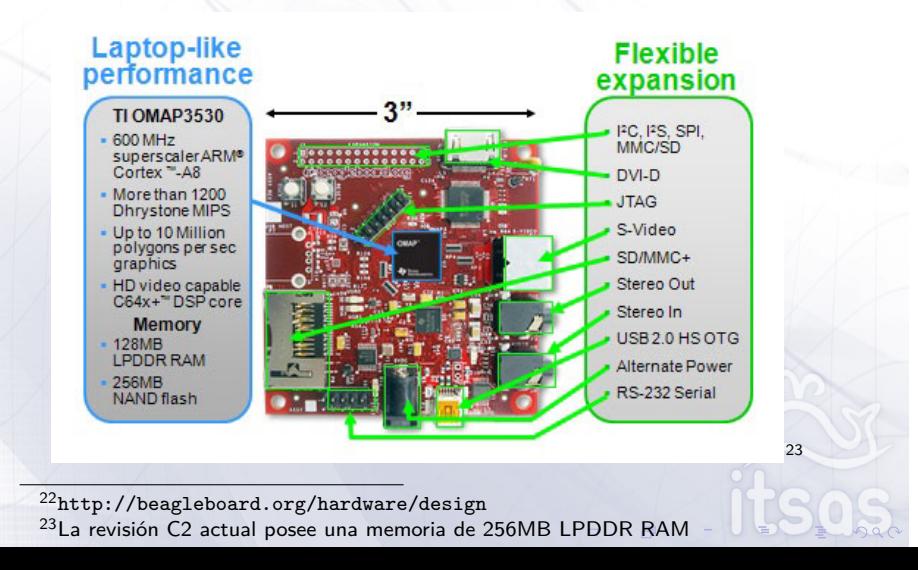

#### Introducción<br>00000000000000000 Licencias<br>00000000000000000 . . . . . . . . . . . . . . . . . . . . . . Escenarios interesantes **Escenarios interesantes**

Capacidades del dispositivo :

- $\blacktriangleright$  'HD capable' TMS320C64x+ core (75MHz upto 720p @30fps)
- $\blacktriangleright$  Imagination Technologies PowerVR SGX 2D/3D graphics processor supporting dual independent displays
- <sup>I</sup> Rendimiento equivalente a un Intel Atom N280 "downgradeado" a 800mhz, con 2W/ de consumo.
- Placa de desarrollo por \$149

Motivación de TI :

- **Potenciar el sector de los sistemas empotrados.**
- El OMAP 3530 es un buen candidato para Internet Tablets con Maemo<sup>24</sup> o Android, ambos basados en Linux.
- $\blacktriangleright$  Tal vez esten comprobando hasta donde puede llegar el modelo FLOSS

. . . . . . <sup>24</sup>Sistema Operativo de Nokia para sus Internet Tablets

## Respuesta del mundo FLOSS a TI

Sistemas operativos disponibles para BeagleBoard :

Licencias<br>00000000000000000

. . . . . .

. . . . . . . . . . . . . . . . . . . . . . Escenarios interesantes Referencias

- $\blacktriangleright$  Ångström Distribution
- **I** Ubuntu on the BeagleBoard
- **Android for BeagleBoard**
- **I** QNX Neutrino
- $\blacktriangleright$  Montavista
- $\blacktriangleright$  Maemo 5
- $\blacktriangleright$  Mer

Introducción<br>00000000000000000

# Ångström Distribution

Licencias<br>00000000000000000

Introducción<br>00000000000000000

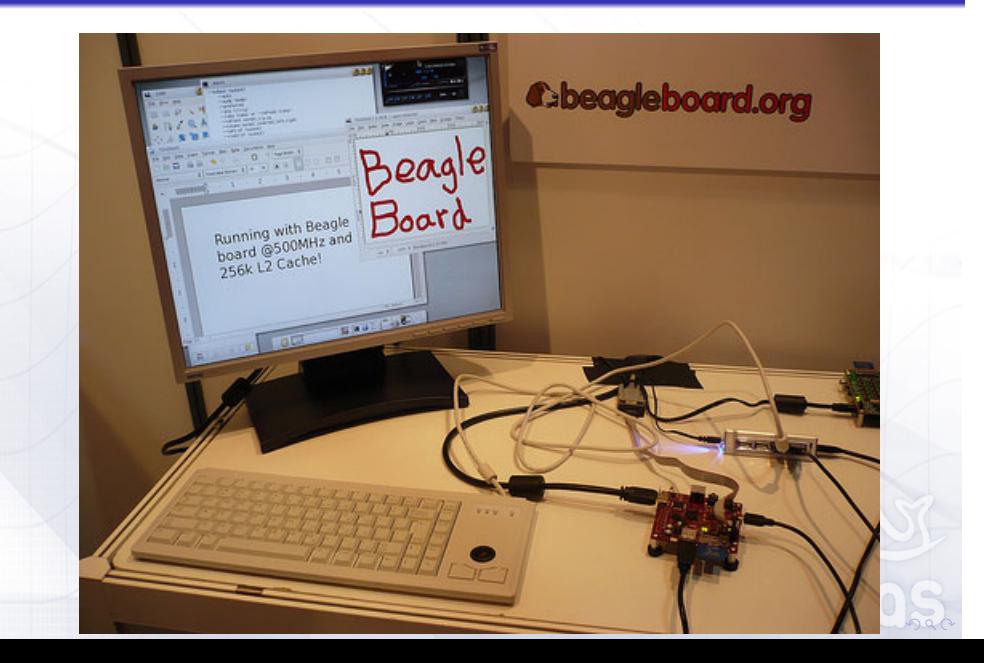

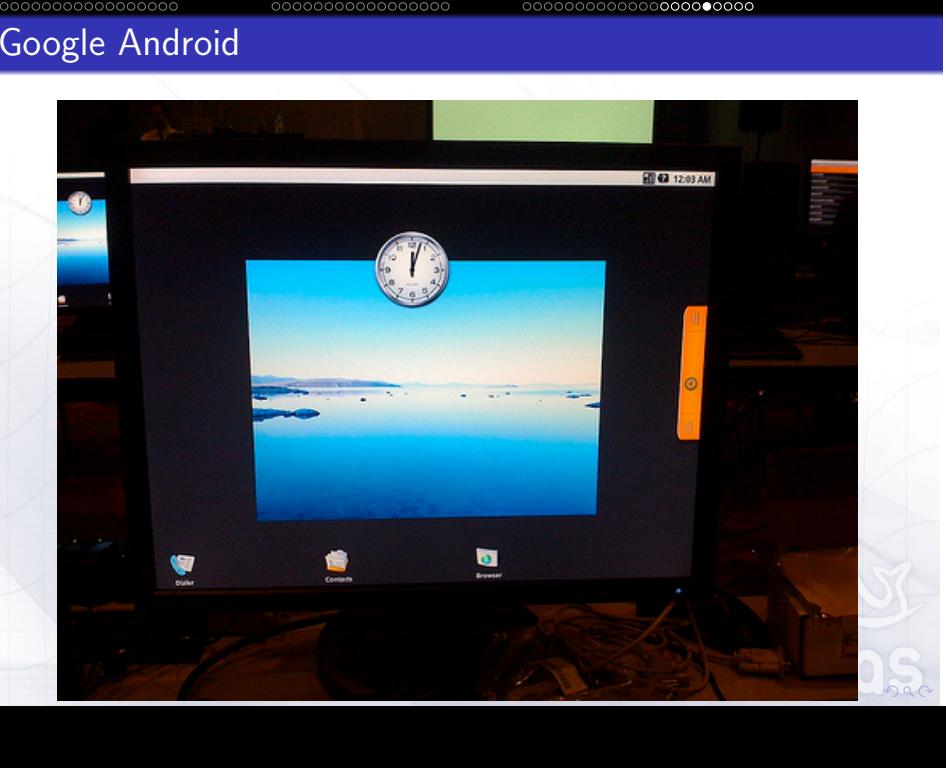

. . . . . . . . . . . . . . . . . . . . . . Escenarios interesantes Referencias

Licencias<br>00000000000000000

Google Android

Introducción

#### Introducción<br>00000000000000000 Licencias<br>00000000000000000 . . . . . . . . . . . . . . . . . . . . . . Escenarios interesantes Referencias Maemo

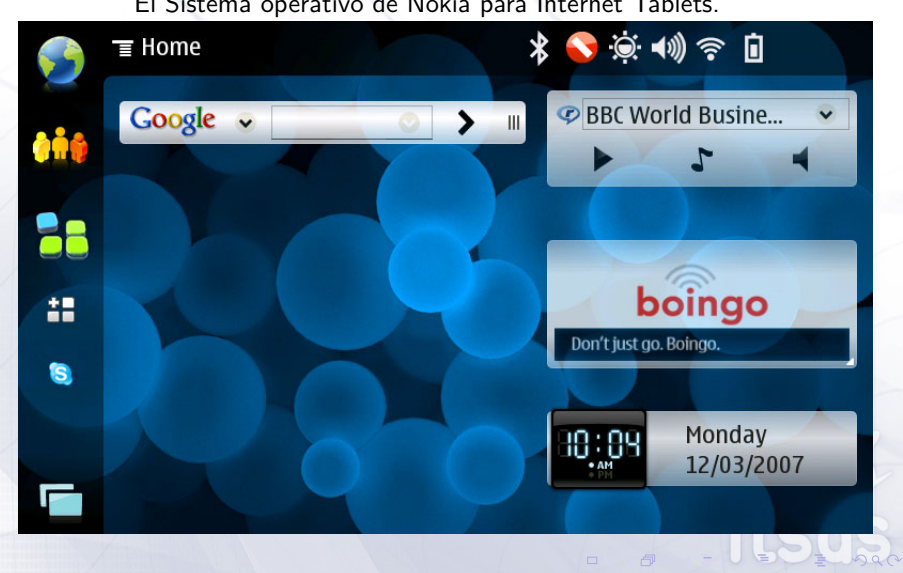

El Sistema operativo de Nokia para Internet Tablets.

### Introducción<br>00000000000000000 Licencias<br>00000000000000000 . . . . . . . . . . . . . . . . . . . . . . Escenarios interesantes Referencias Mer

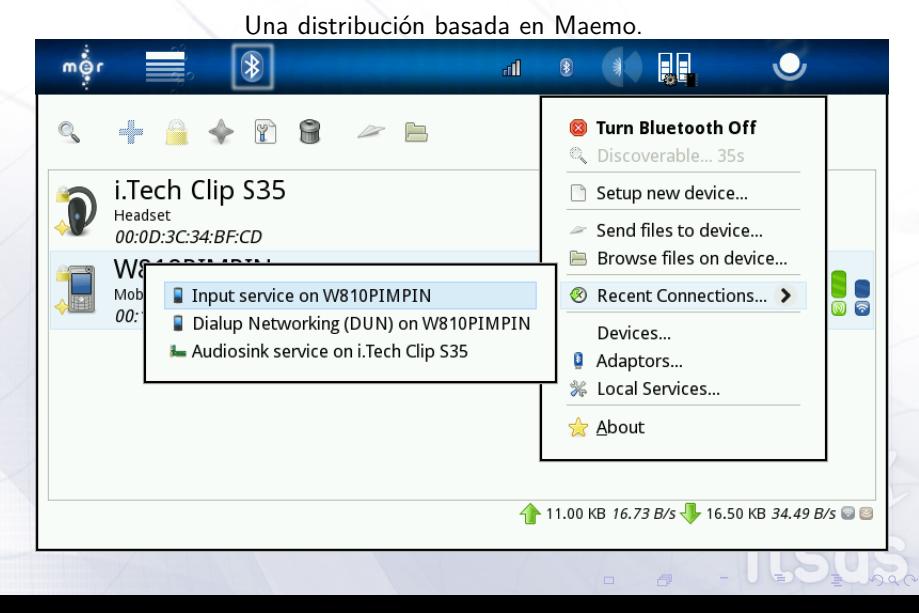

¿Preguntas?

Licencias<br>00000000000000000

Introducción<br>00000000000000000

. . . . . .

¡Gracias a todos por venir! ;-)

Licencias<br>00000000000000000

0000000000000000

Introducción

. . . . . .

Escenarios interesantes<br>0000000000000000000000

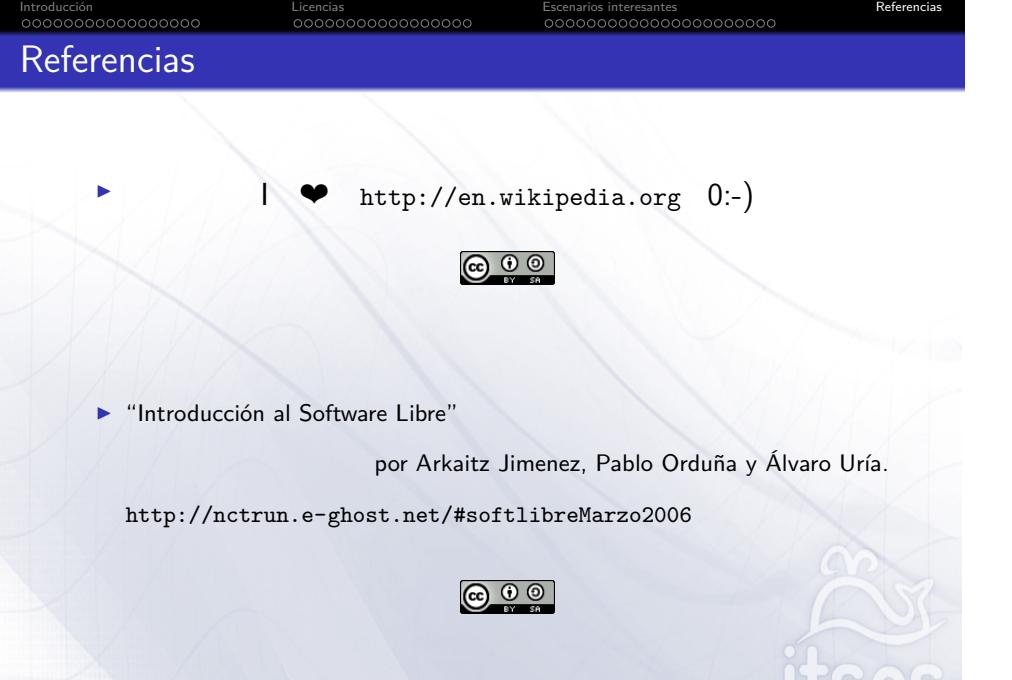

. . . . . .